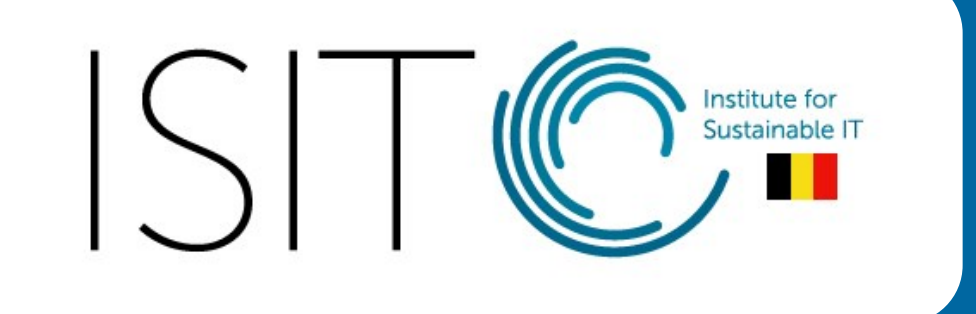

Présentation ISIT-BE - 10/11/2023

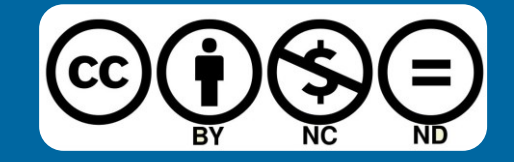

┵

# Inclusion & sobriété numérique : quels liens?

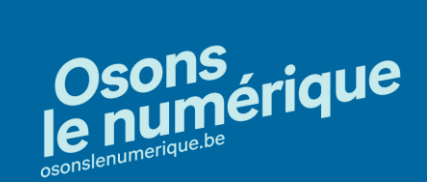

### Quelques règles de bienséance

**Spontanéité Ponctualité** 

#### **Bienveillance, non jugement Focus sur le sujet**

#### **Confiance à priori Energie**

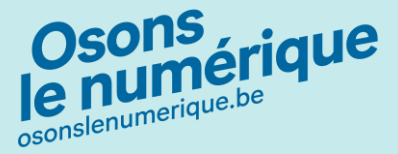

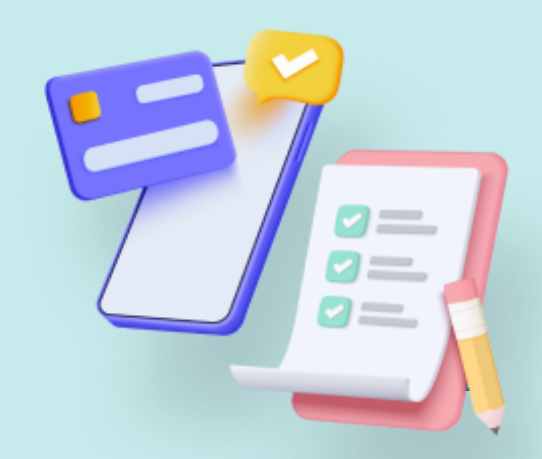

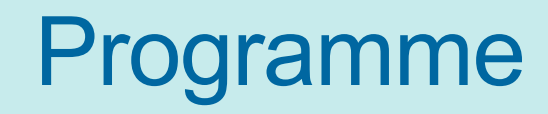

- $\leftrightarrow$  Atelier-réflexion n°1 : les ordres de grandeurs CO2 ( $\odot$  15 minutes)
- ❖ Atelier-réflexion n°2 : Les écogestes numériques  $\mathcal{G}$  (⊙15 minutes)
- ◆ Création : Quels liens entre sobriété & inclusion numérique ?  $\text{\AA}$  (①20 minutes)
- $\triangleleft$  Conclusion, partage de ressources et Q&A ( $\bigcirc$  15 minutes)

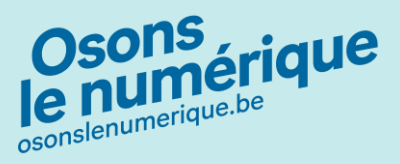

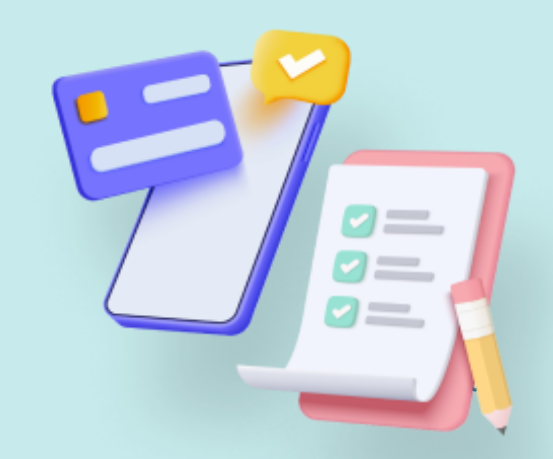

## Contexte

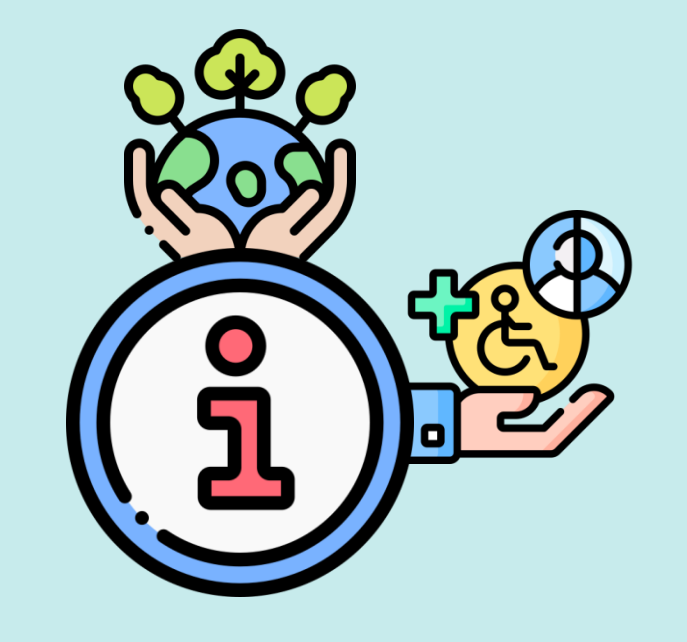

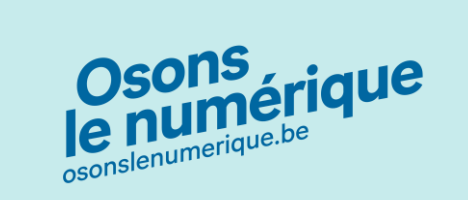

### Baromètre de l'inclusion numérique : rappel

- **1. Près d'un Belge sur deux, soit 46% de la population, est en situation de vulnérabilité numérique : 7% n'utilisent pas internet et 39% ont de faibles compétences numériques.**
- **2. Outre le fait de devoir actualiser constamment les compétences existantes, il faut aussi en acquérir de nouvelles. C'est cet aspect dynamique qui explique la plus grande vulnérabilité numérique.**
- **3. C'est surtout chez les personnes déjà vulnérables sur le plan socioéconomique et culturel que les compétences sont les plus faibles**
- **4. Les pourcentages de personnes avec des faibles compétences numériques sont en augmentation partout, et surtout en Flandre. La numérisation rapide de services en Flandre a été suivie par une hausse de l'équipement et des usages numériques, mais pas pour autant par une hausse des compétences numériques.**

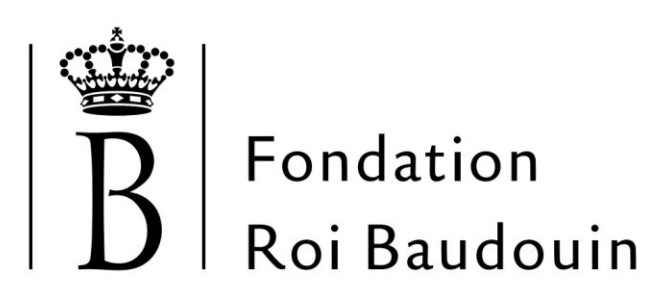

Agir ensemble pour une société meilleure

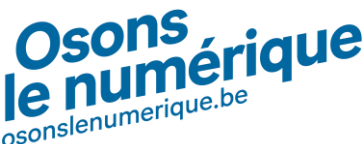

**Baromètre fondation roi baudoin [https://media.kbs-frb.be/fr/media/9844/ZOOM\\_inclusion\\_numerique\\_2022](https://media.kbs-frb.be/fr/media/9844/ZOOM_inclusion_numerique_2022)**

## Equipements : La fabrication principalement

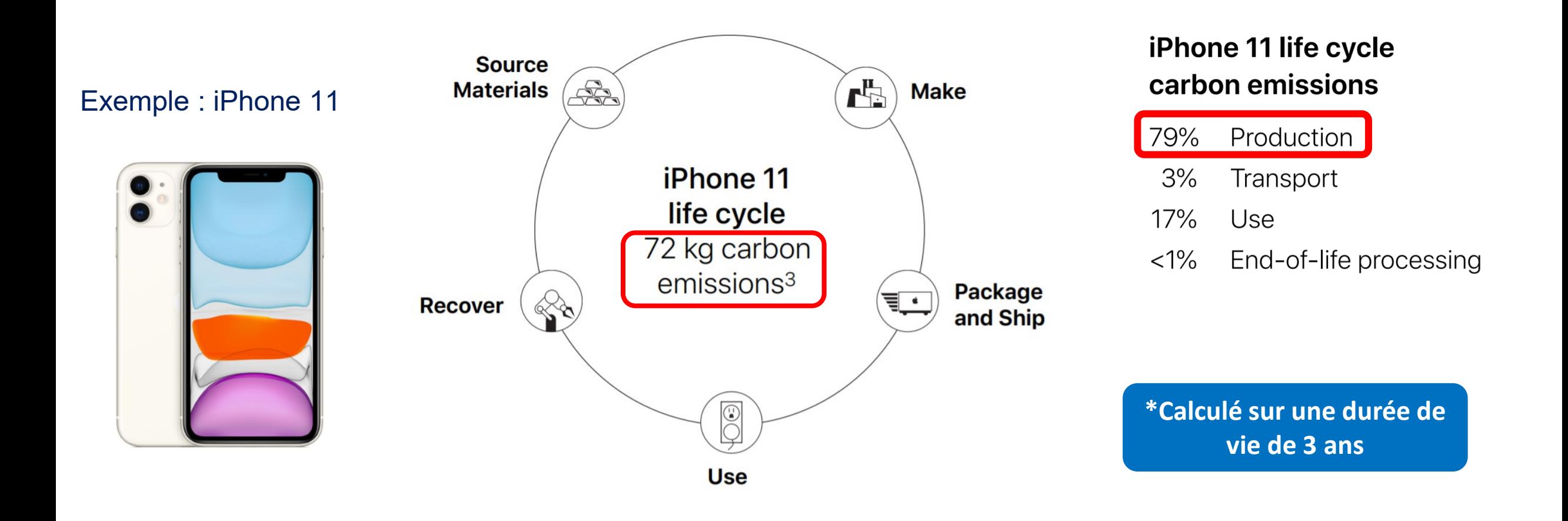

[\(1\) https://www.apple.com/environment/pdf/products/iphone/iPhone\\_11\\_PER\\_sept2019.pdf](https://www.apple.com/environment/pdf/products/iphone/iPhone_11_PER_sept2019.pdf)

### Faire attention à l'accessibilité numérique

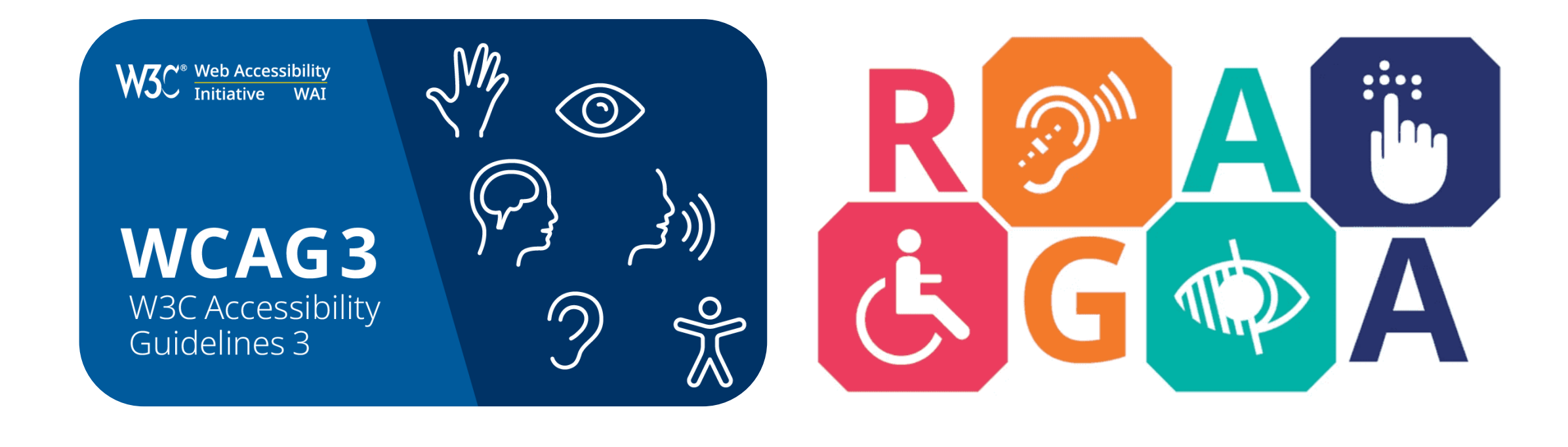

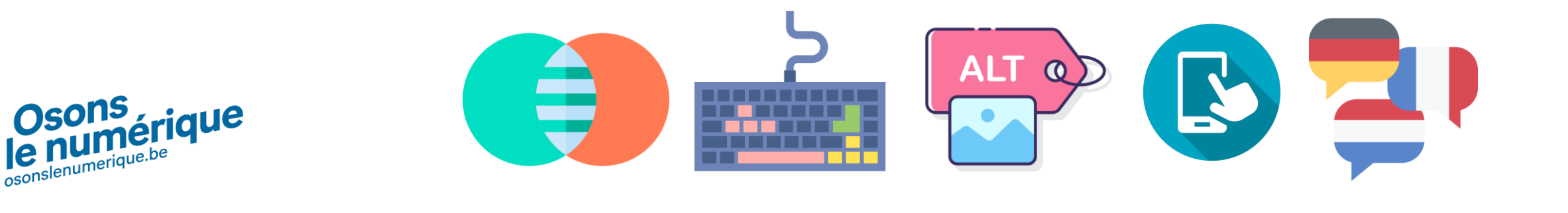

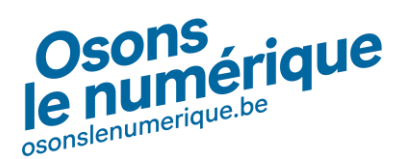

# Les ordres de grandeurs CO2

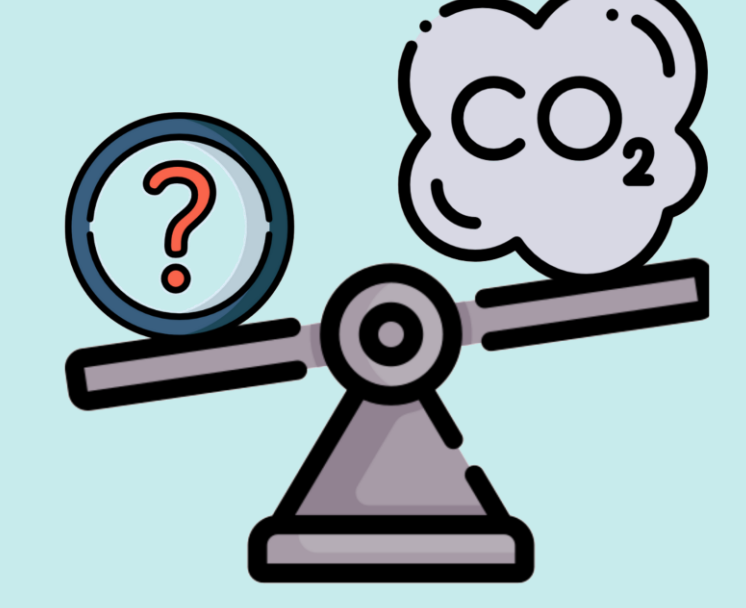

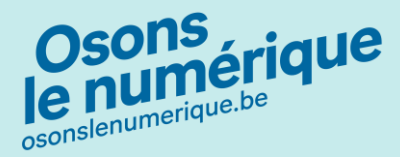

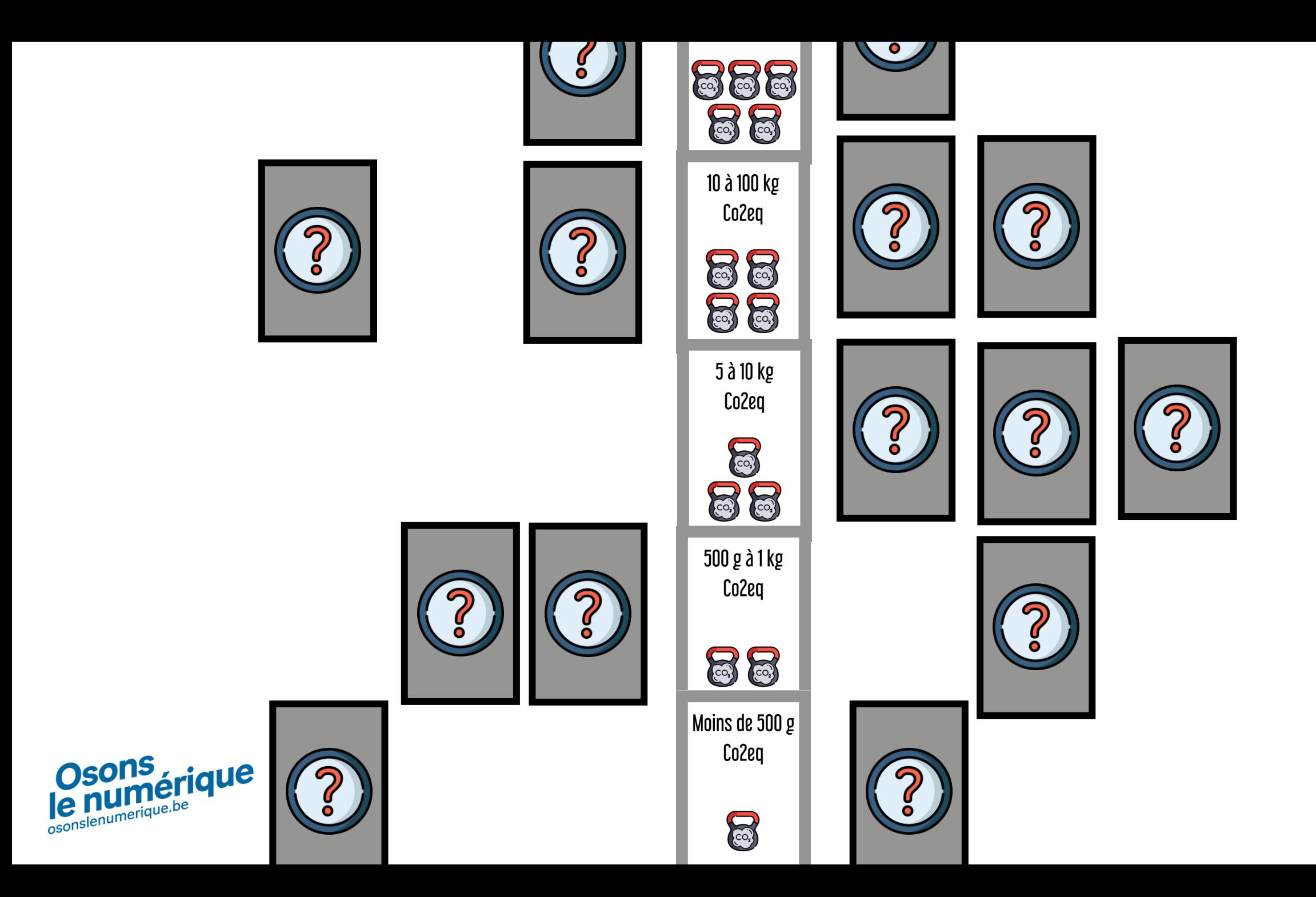

## Solution & discussion

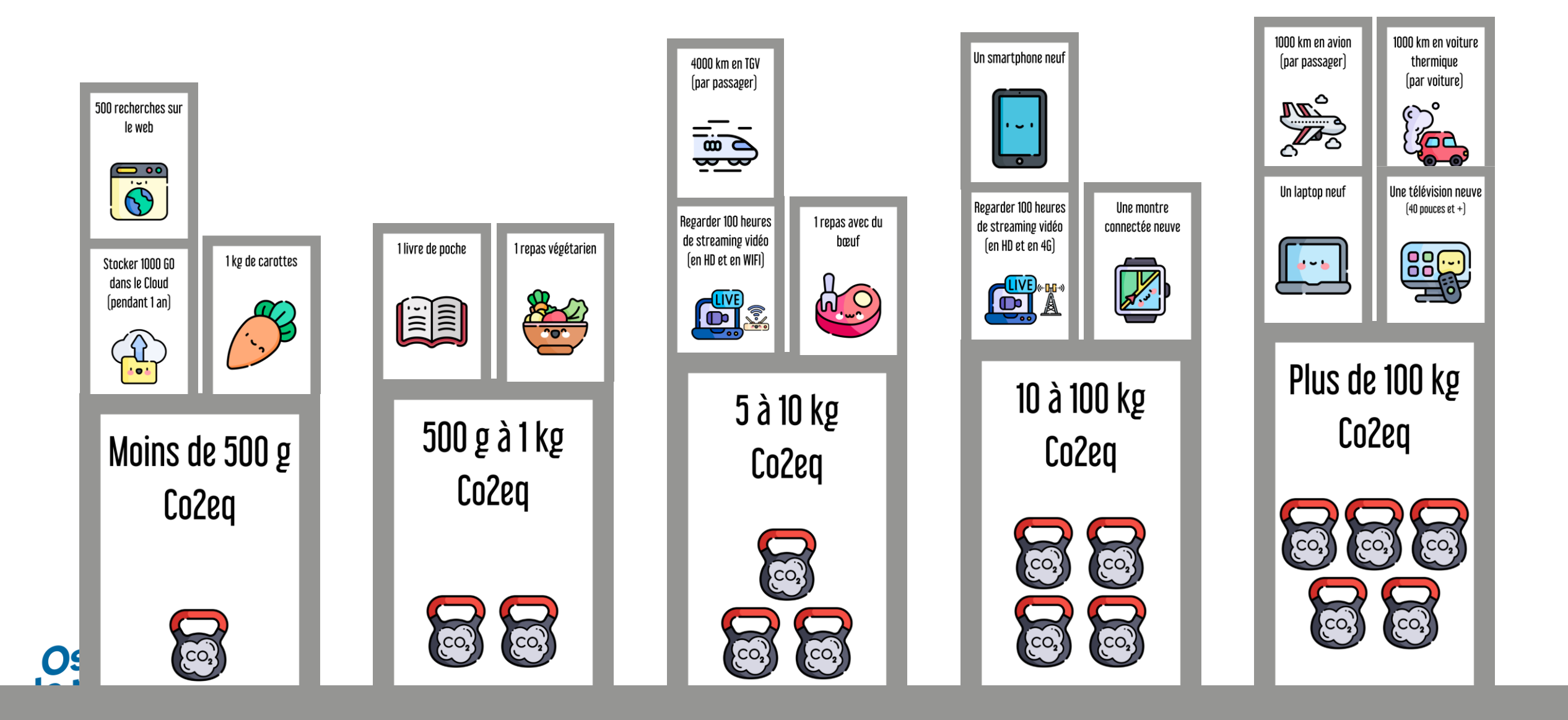

# les écogestes numériques

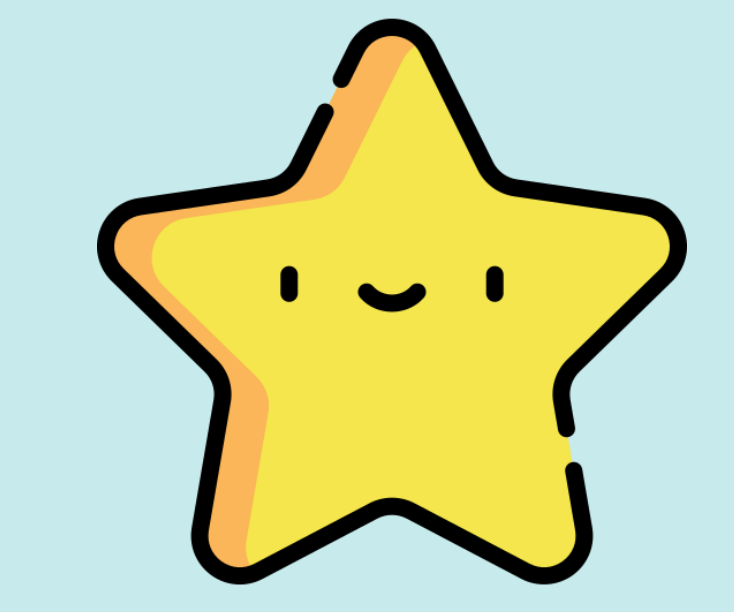

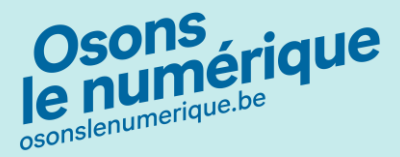

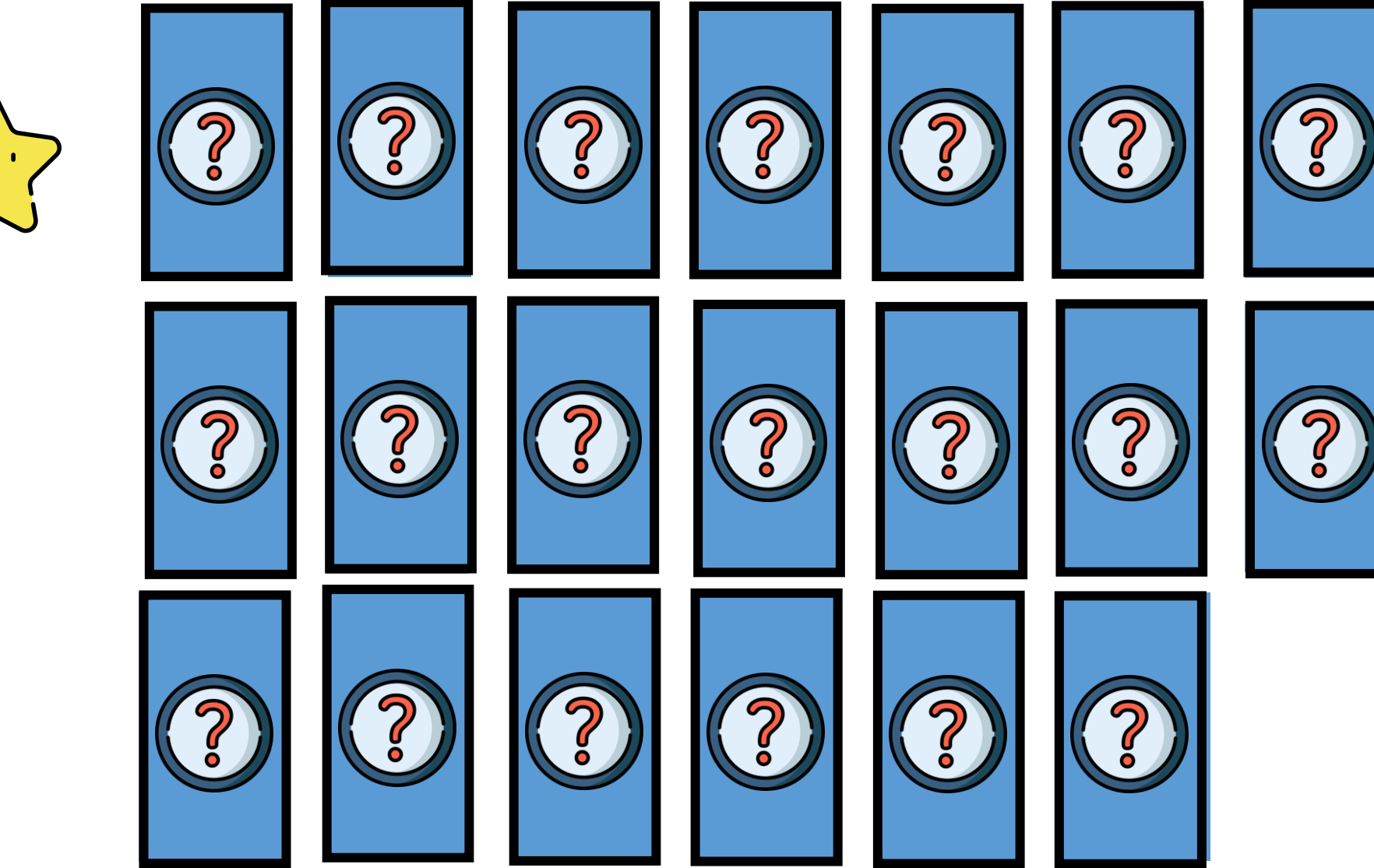

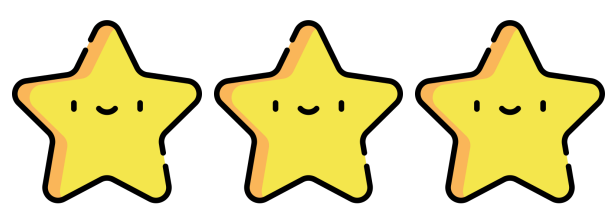

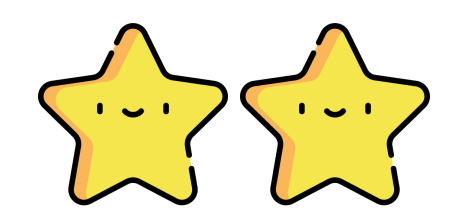

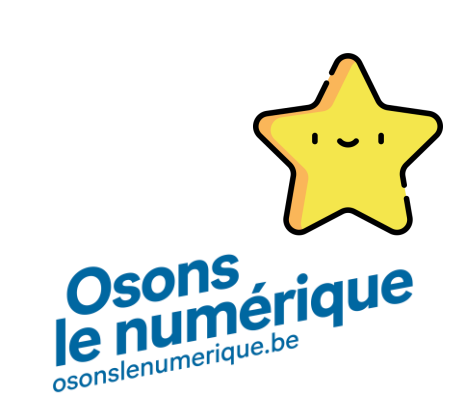

### Solution & discussion

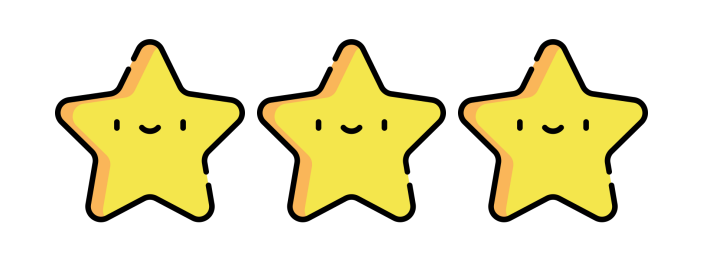

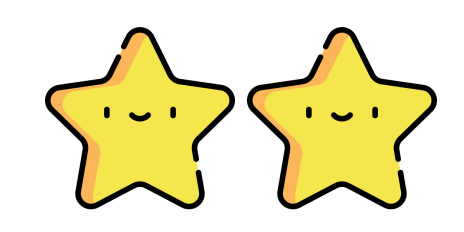

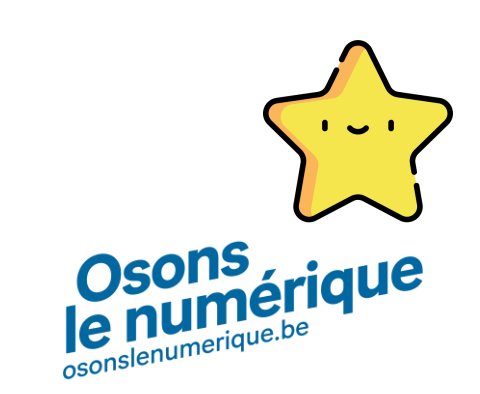

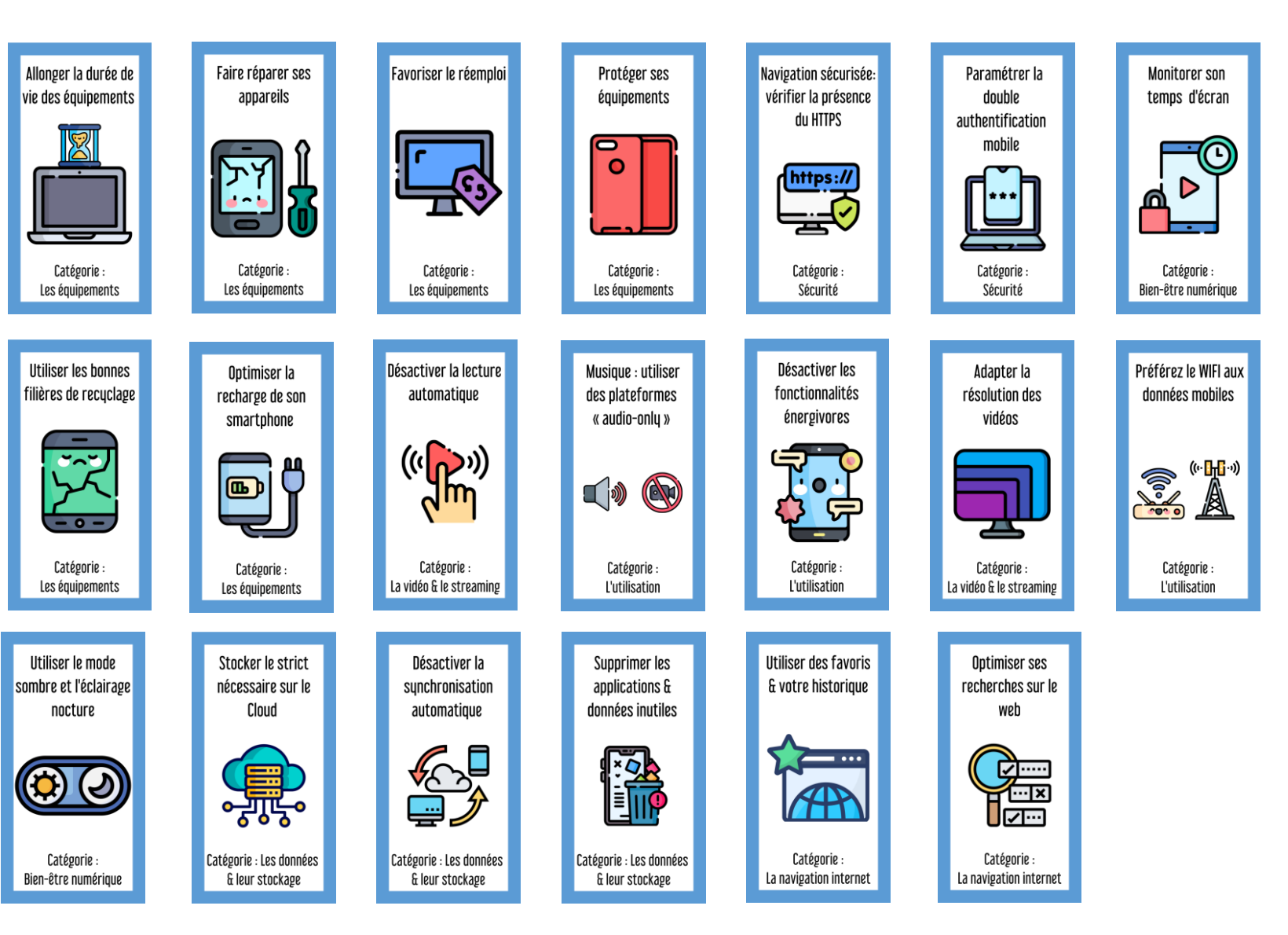

# Liens avec l'inclusion

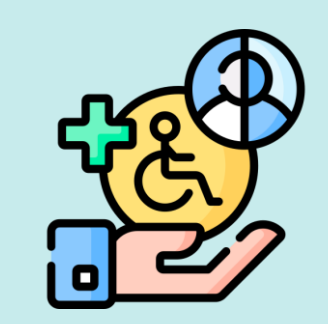

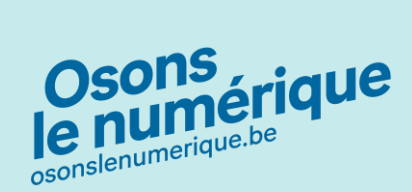

### Rappel : la règle des 3U

#### $\otimes$  trainline

 $\bullet$ Panier

**S'inscrire Mes billets** 

Se connecter  $\circled{2}$ 

 $=$ 

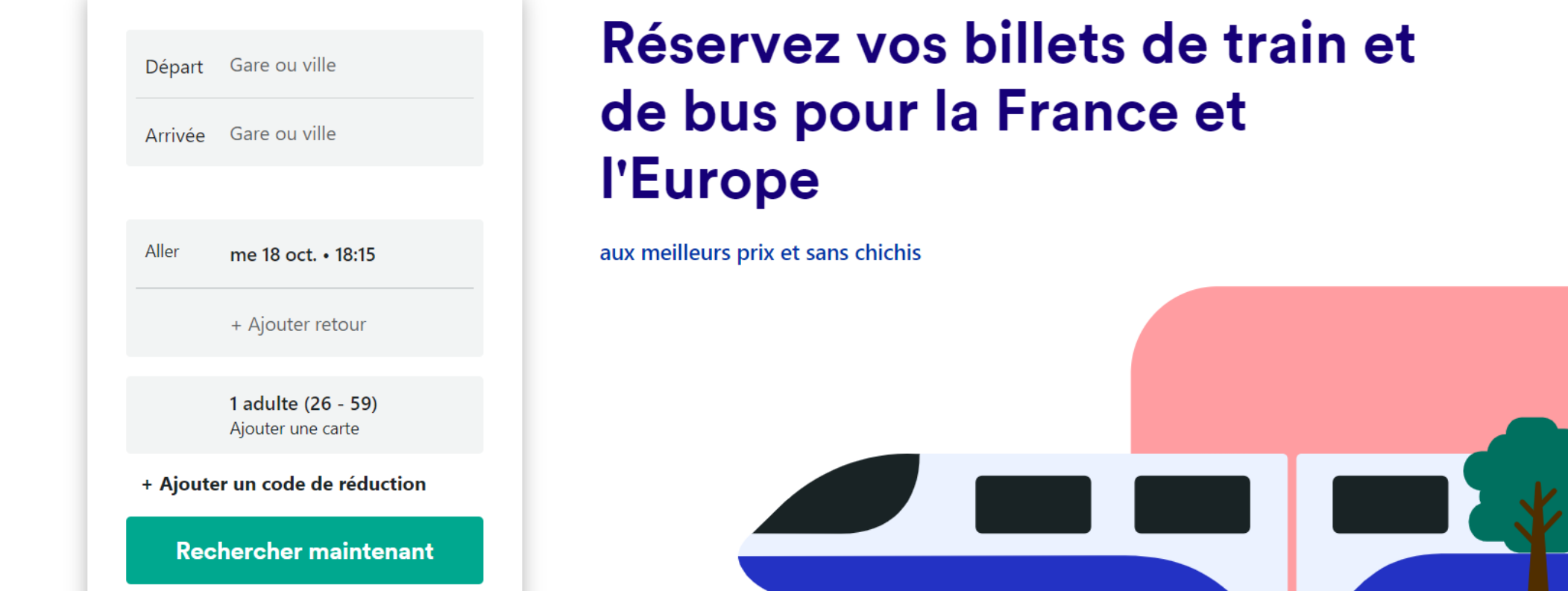

## Réservez vos billets de train et de bus pour la France et

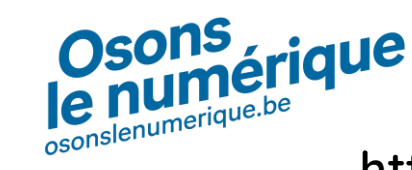

**https://www.isit-academy.org/#mooc-nr**

### Rappel - premier levier : les équipements

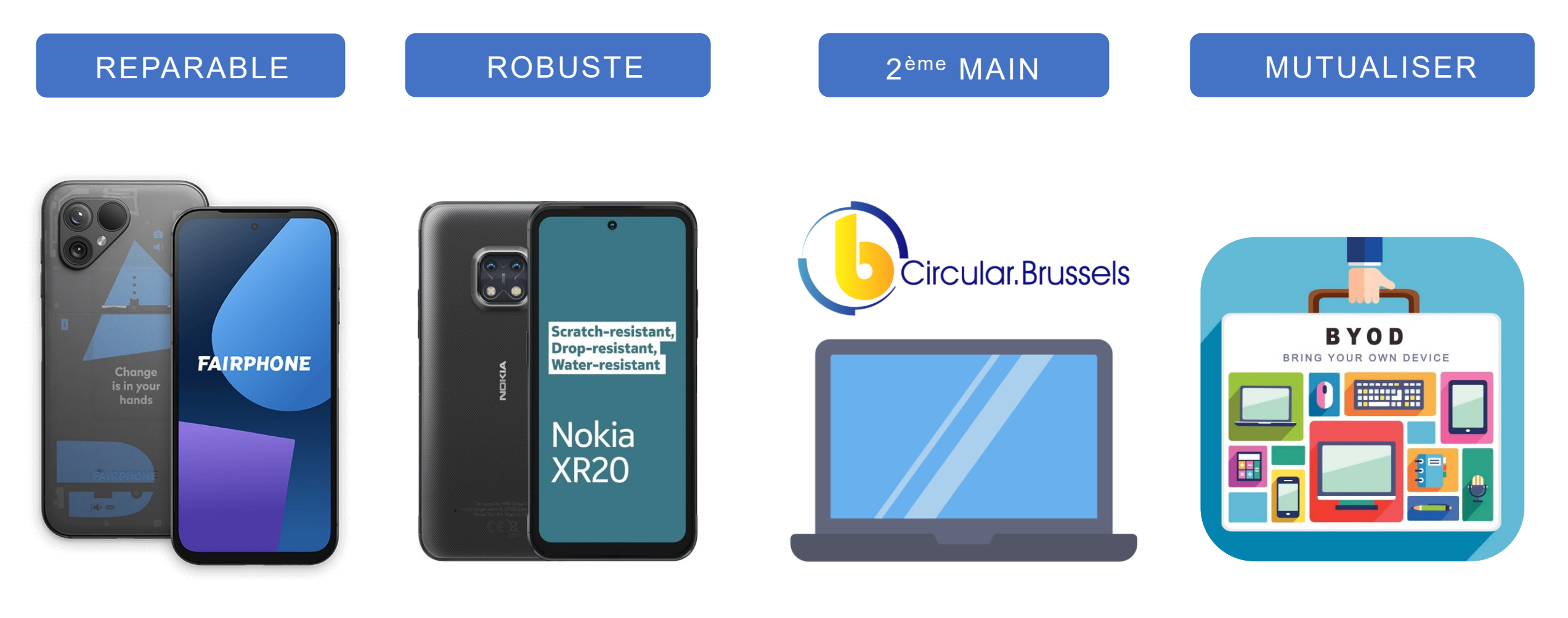

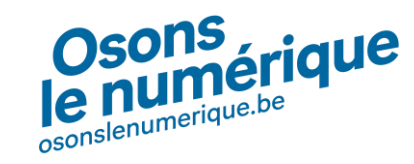

## Consignes (1/3)

### **Mind mapping créatif Intelligence collective**

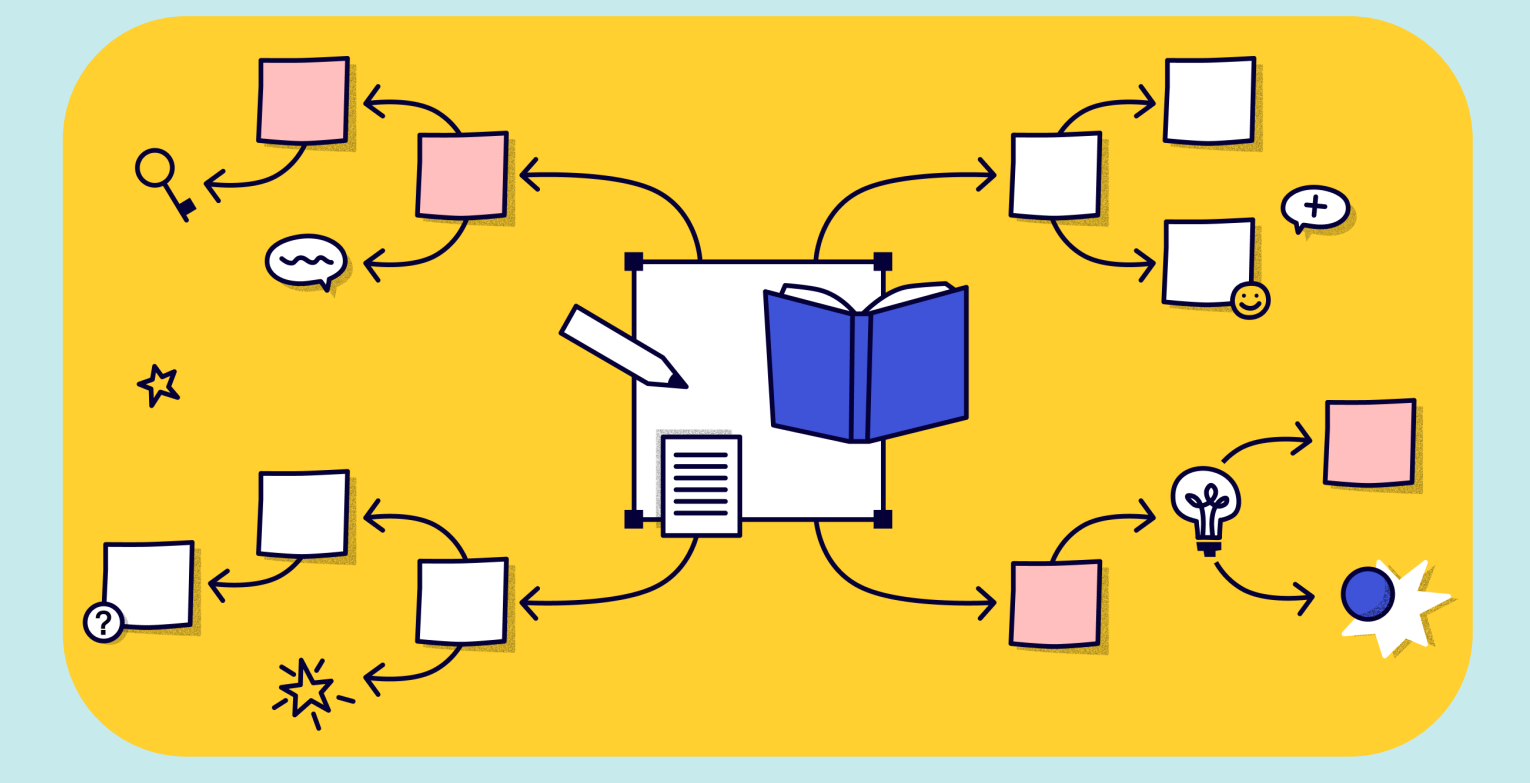

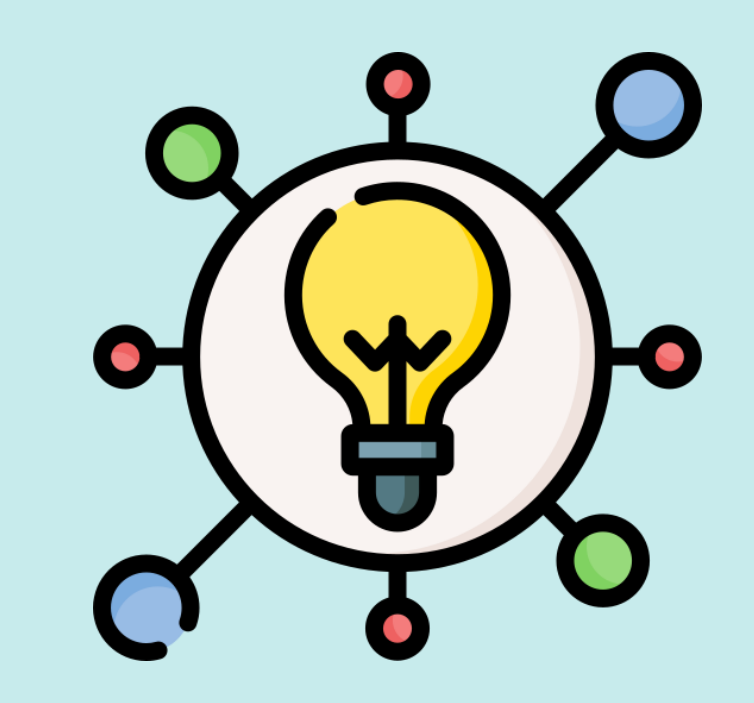

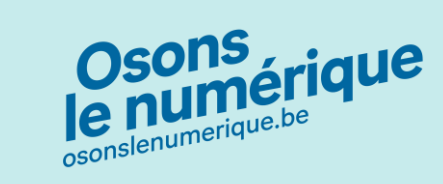

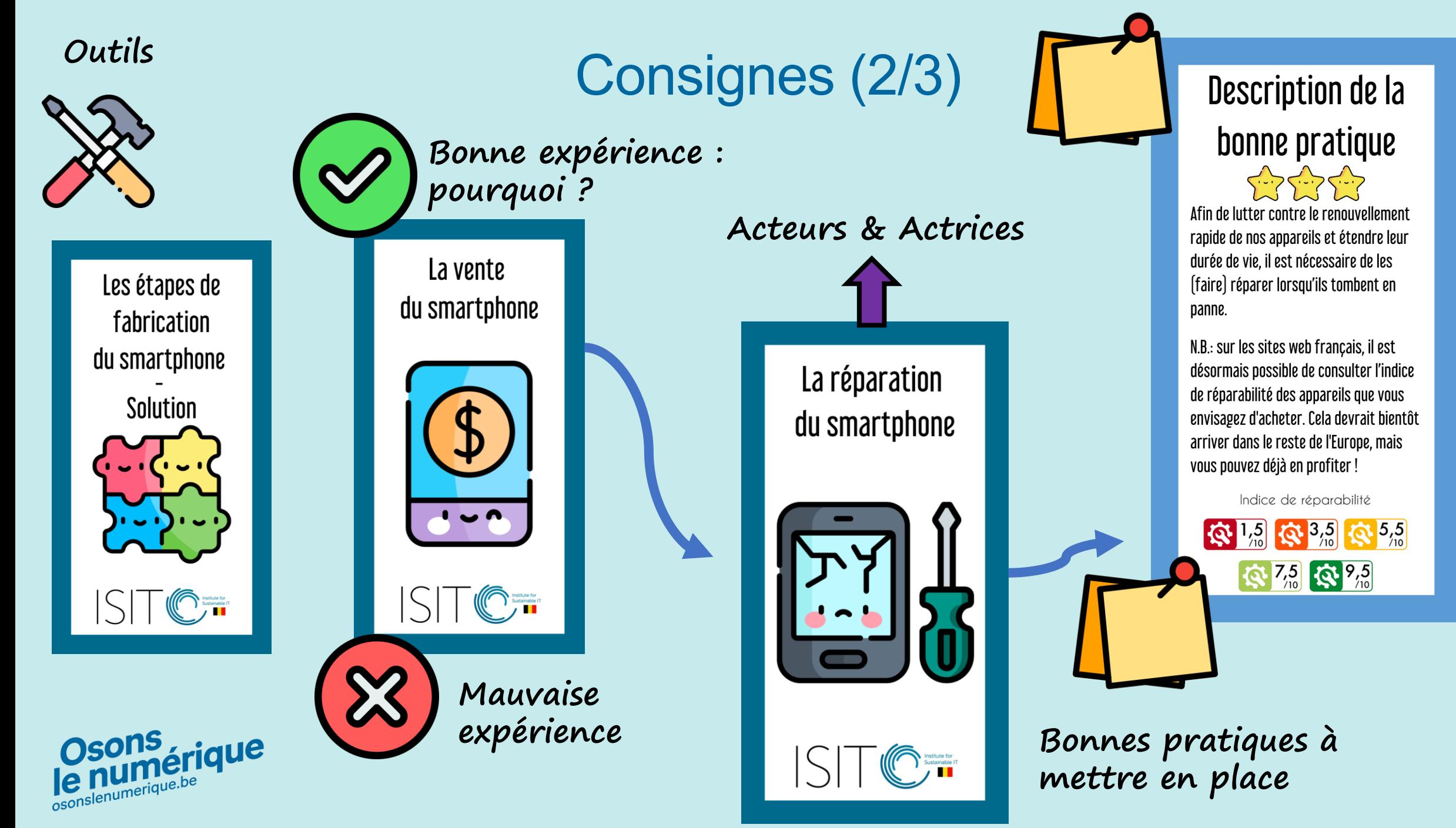

## Consignes (3/3)

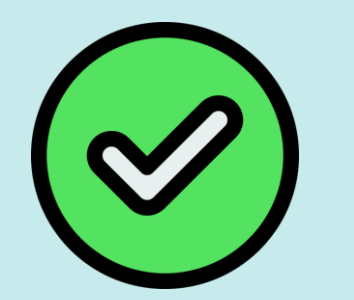

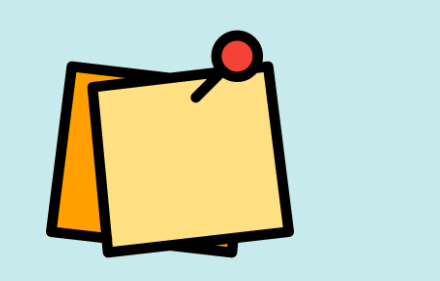

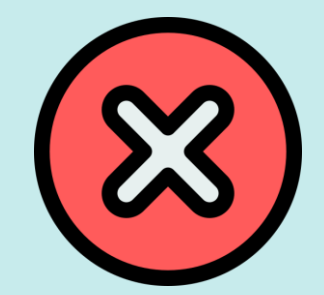

✓ votre top 5 des services 3U-friendly

✓ votre top 5 des services pas du tout user-friendly (votre vécu ou le témoignage d'une connaissance) + alternatives que vous avez trouvé

✓ 5 exemples de logiciels « open-source » gratuits qui remplacent des logiciels payants, que vous utilisez ou connaissez (exemple : « Libre Office » vs « Microsoft Office ». D'ailleurs VLC Media Player est open-source et largement utilisé pour son aspect simplet & complet).

✓ Lister des outils que vous utilisez ou conseillez

✓ Lister des acteurs que vous connaissez et leur domaine d'expertise

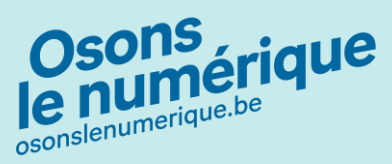

# Acteurs, liens utiles & slides mémo

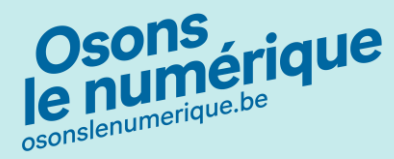

### L'indice de protection

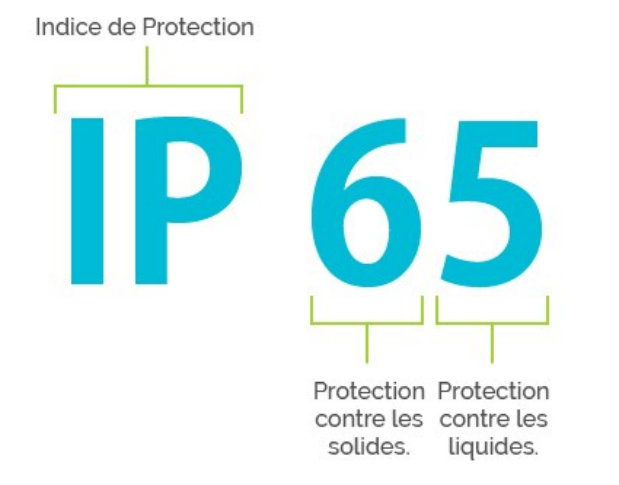

**Info |** Certains constructeurs de smartphones proposent maintenant des gammes plus robustes et des appareils renforcés (résistance à l'eau, aux chocs, au sable, etc.) comme la technologie [Gorilla](https://fr.wikipedia.org/wiki/Gorilla_Glass) Glass. Voir [l'indice de protection](https://fr.wikipedia.org/wiki/Indice_de_protection#:~:text=que%20IP67%20%2F%20IP69.-,Exemples%20d)  [\(IP\)](https://fr.wikipedia.org/wiki/Indice_de_protection#:~:text=que%20IP67%20%2F%20IP69.-,Exemples%20d) pour plus d'informations.

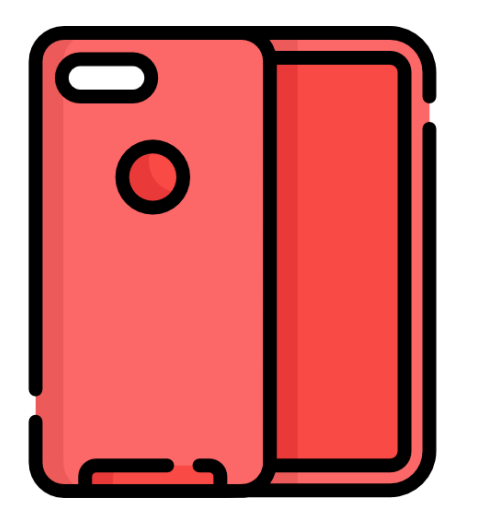

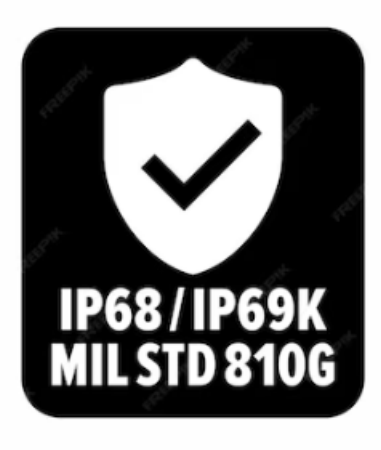

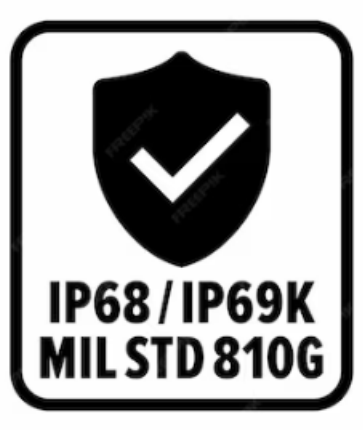

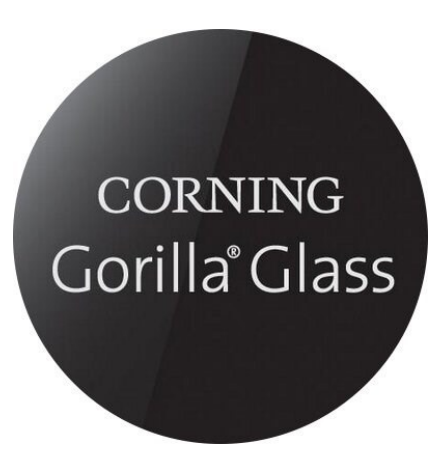

## L'indice de réparabilité

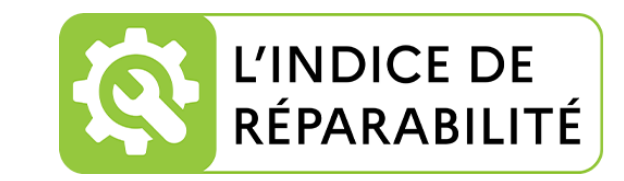

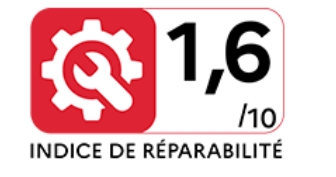

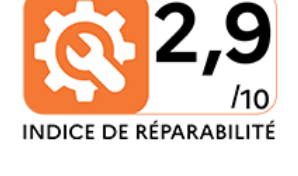

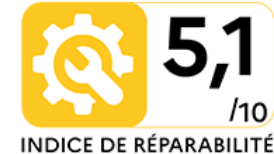

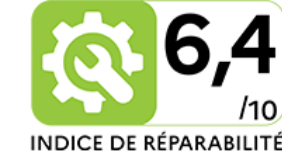

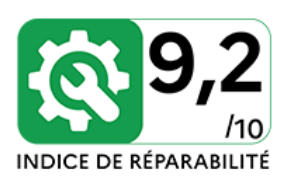

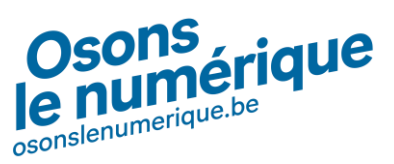

Cet indice de réparabilité porte sur 5 critères principaux :

- ❑Disponibilité de la documentation
- ❑Démontabilité, accès et outils
- ❑Disponibilité des pièces détachées
- ❑Prix des pièces détachées
- ❑Critère spécifique à la catégorie d'équipements concernée

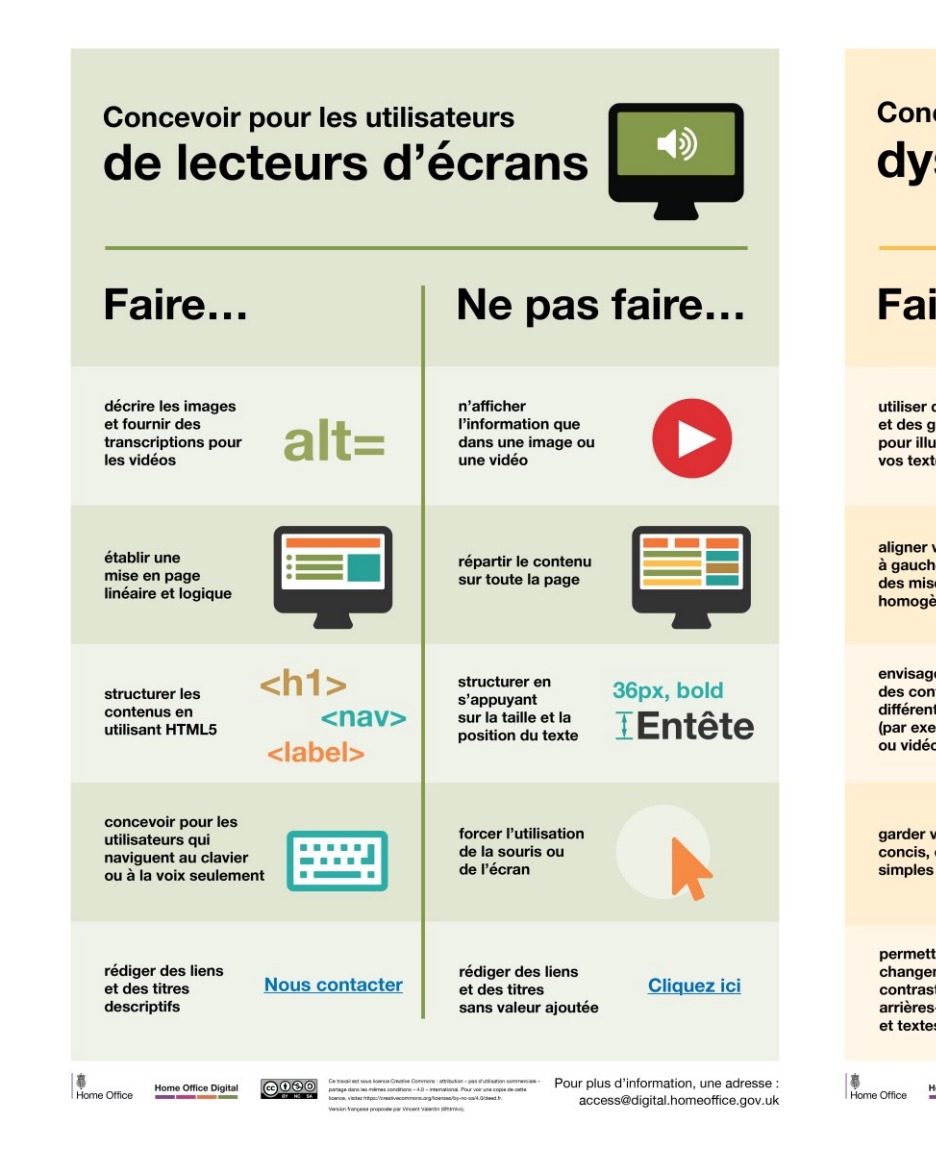

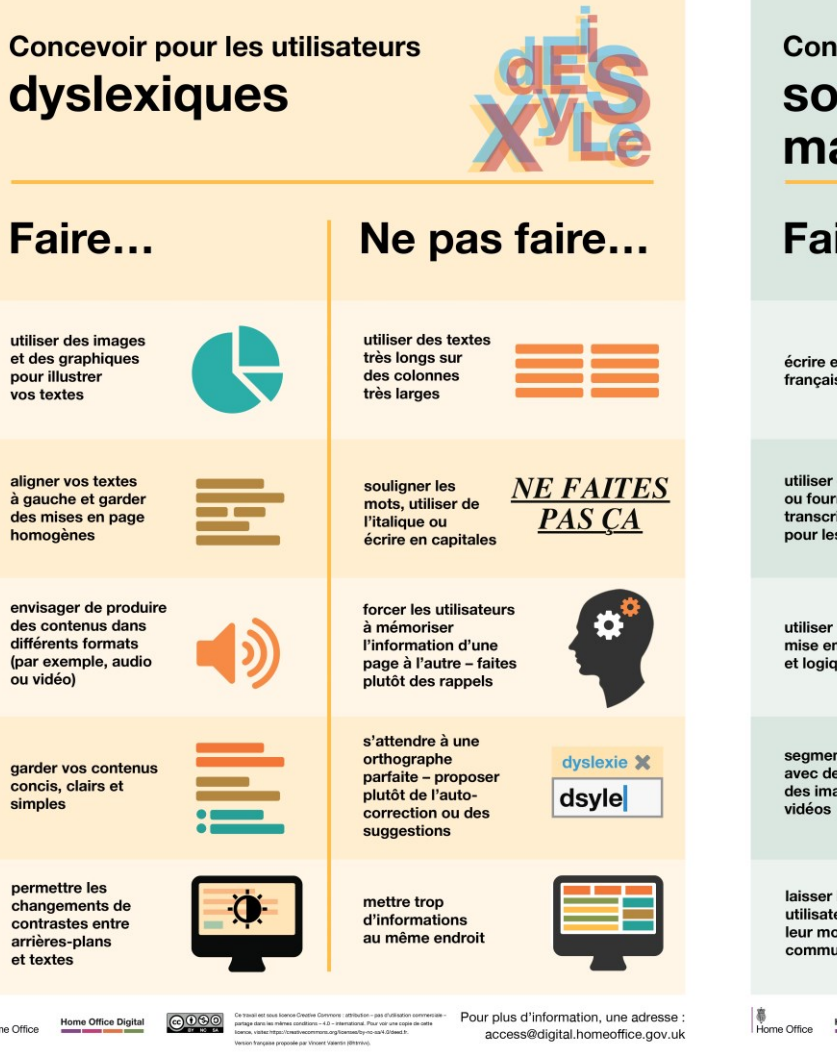

**Concevoir pour les utilisateurs** sourds ou malentendants Faire... Ne pas faire... utiliser des mots écrire en Faites ca compliqués ou français courant des figures de style utiliser des sous-titres mettre du contenu S<sub>1</sub> ou fournir des audio ou vidéo transcriptions uniquement pour les vidéos utiliser une faire des mise en page linéaire mises en pages ou des menus complexes et logique segmenter le contenu forcer les avec des sous-titres, utilisateurs à des images et des lire des textes très longs laisser le choix aux imposer le téléphone utilisateurs de choisir comme seul moyen leur moyen de de contact pour communication préféré vos utilisateurs Pour plus d'information, une adresse **Home Office Digital**  $0000$ access@digital.homeoffice.gov.uk

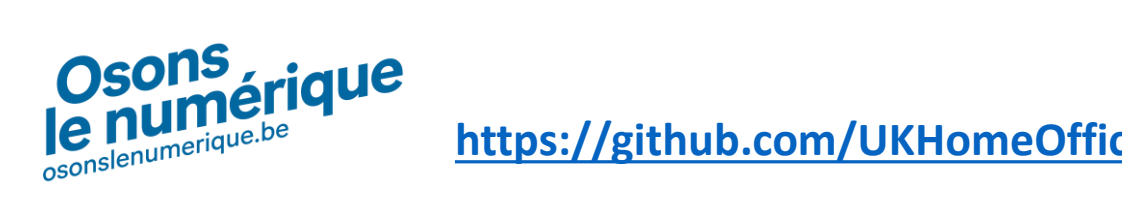

**[https://github.com/UKHomeOffice/posters/tree/master/accessibility/dos-donts/posters\\_fr](https://github.com/UKHomeOffice/posters/tree/master/accessibility/dos-donts/posters_fr)**

#### Accessibilité

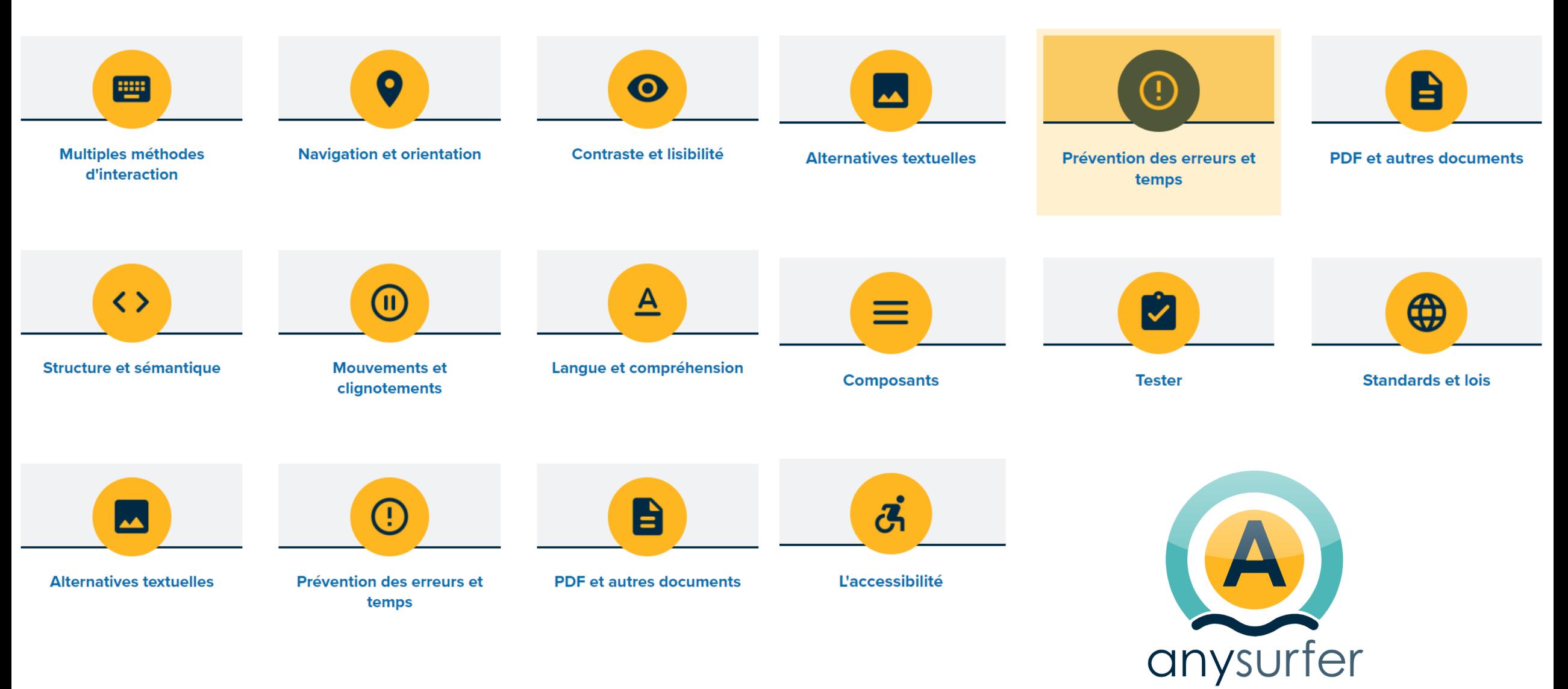

**<https://www.anysurfer.be/fr/documentation>**

### Box numérique pour l'illectronisme

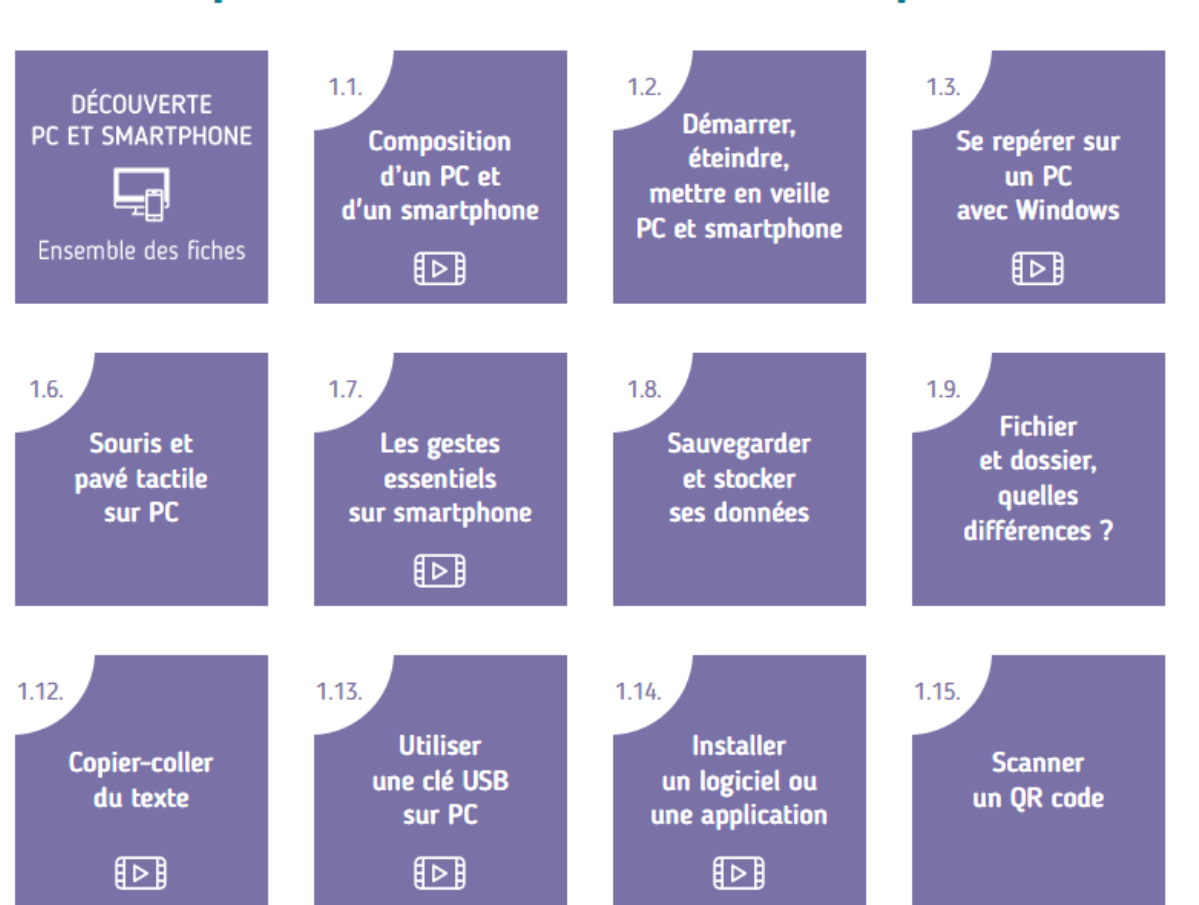

### Thématique 1 : Découverte PC et smartphone

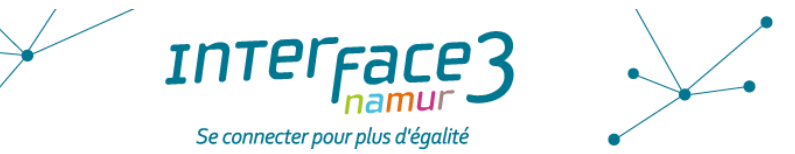

#### Table des matières

- Thématique 1 : Découverte PC et smartphone
- Thématique 2 : Se connecter à Internet
- · Thématique 3 : Naviguer sur le Web
- Thématique 4 : Les e-mails
- · Thématique 5 : Stockage en ligne
- Thématique 6 : Traitement de texte
- Thématique 7 : Démarches et services publics en ligne
- Thématique 8 : Outils de communication en ligne
- Thématique 9 : Sécurité
- Thématique 10 : Se déplacer avec le numérique
- Thématique 11 : Gérer son agenda en ligne
- Thématique 12 : Utilisation citoyenne des réseaux sociaux
- Thématique 13 : Paiement électronique et en ligne
- Thématique 14 : Les guichets numériques

#### https://www.interface3namur.be/documentation/box-numerique/fiches-outils/

### Mettre à niveau vos équipements

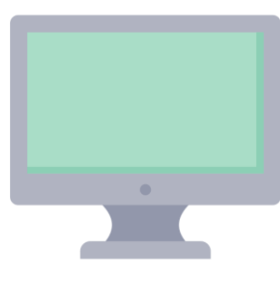

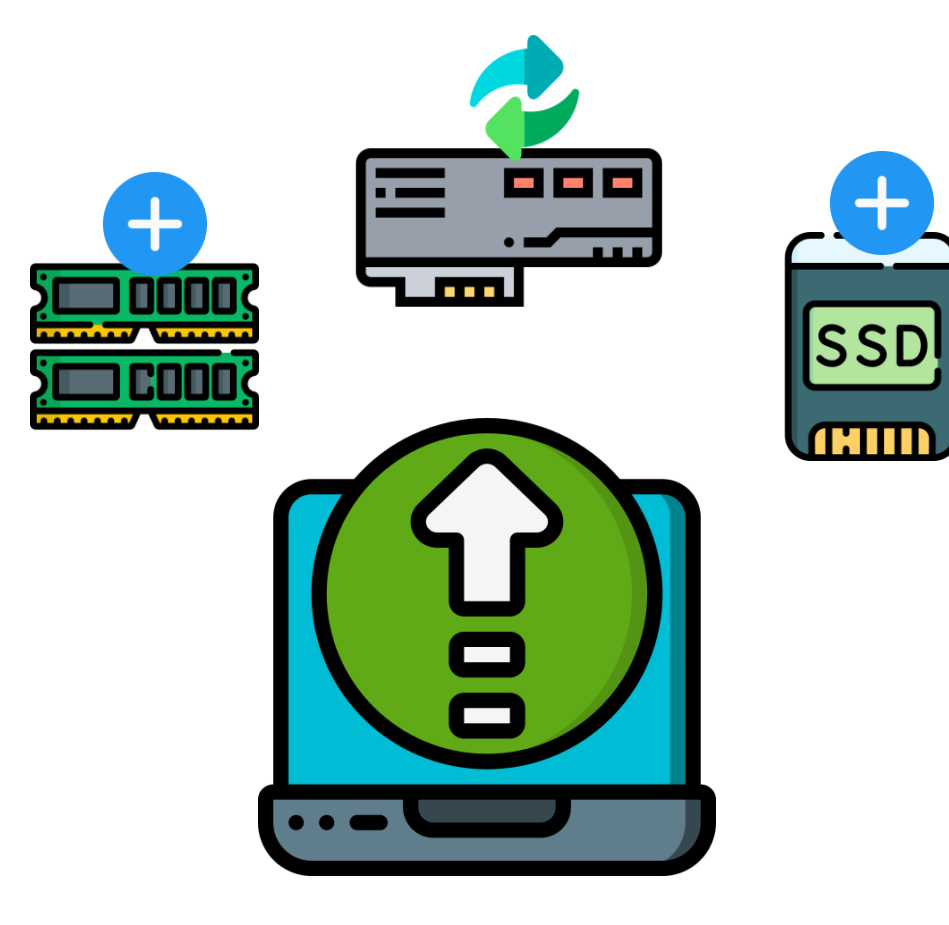

**Mise en œuvre** | Difficile  $\bigwedge$  Ne pas tenter ça seul(e) sans une certaine expérience !!

**Description |** Il n'est pas toujours nécessaire de changer sa machine entièrement, il vous est également possible de mettre à niveau certaines composantes : **ajouter de la RAM, changer de batterie, ajouter un SSD**, etc.

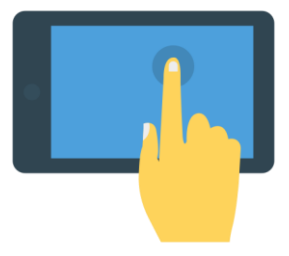

### Création de contenu : penser à l'accessibilité

**Description |** L'accessibilité numérique permet à toutes et tous, y compris aux personnes handicapées, d'accéder pleinement au contenu numérique.

Outre sa fonction première - à savoir la mise à disposition de contenus pour tous les publics sans discrimination - l'accessibilité numérique présente de nombreux avantages distincts, qui représentent, au-delà d'une obligation légale, autant d'opportunités pour les entreprises et les organisations : accroître la satisfaction des utilisateurs, augmenter le nombre de clients/visiteurs potentiels, permettre une navigation et un accès à l'information efficaces, combattre la fracture numérique, améliorer le référencement, etc. → *Vous faites un rapport avec des graphiques pour vos collègues ? Éviter le jaune sur fond blanc…c'est pas facile à lire !* 

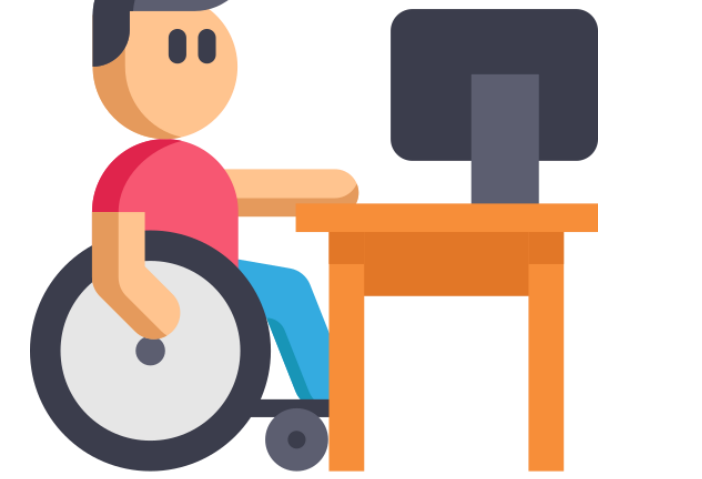

**Outil** | guidelines WCAG & RGAA, sites web de sensibilisation [\(https://design](https://design-accessible.fr/)[accessible.fr/,](https://design-accessible.fr/) [atalan.fr/agissons/fr/ ,](../atalan.fr/agissons/fr) [anysurfer.be,](../anysurfer.be) etc) et outils pour voir l'accessibilité (contrast checker, [https://wave.webaim.org/,](https://wave.webaim.org/) BOSA Accessibility check, etc)

#### Accessibilité

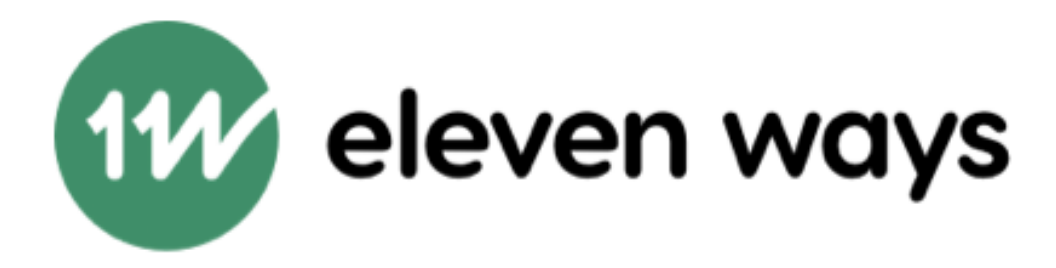

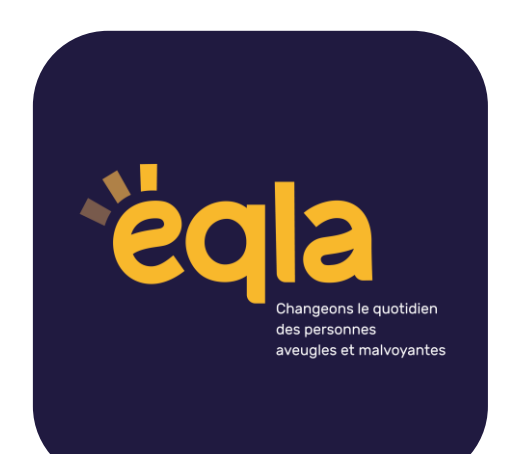

#### Installer des systèmes d'exploitations plus léger

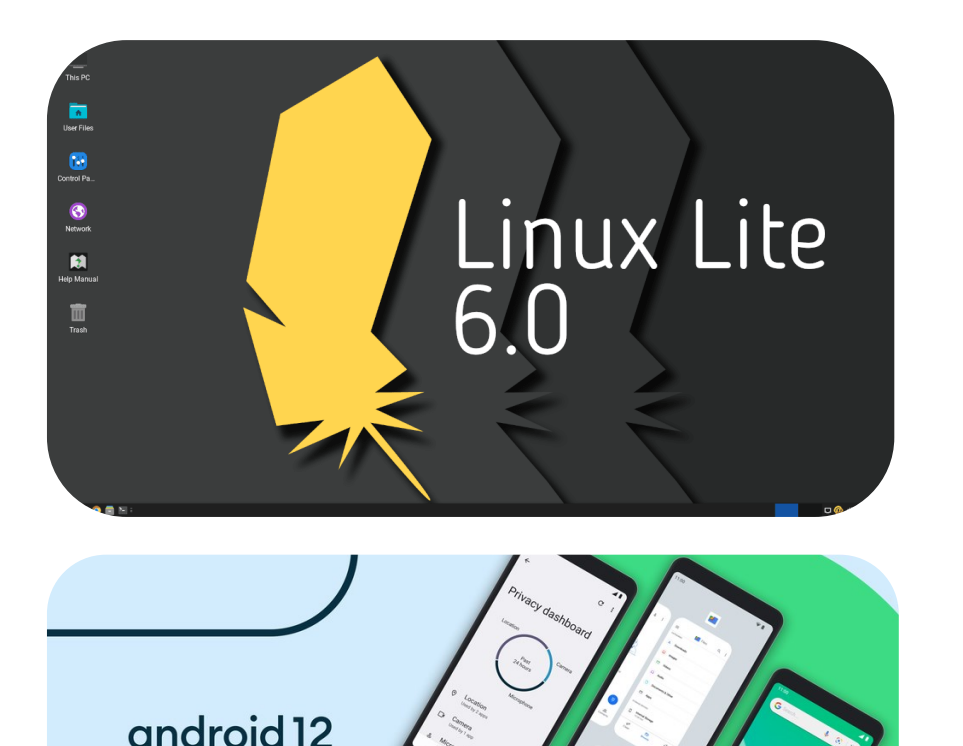

ao editior

**Mise en** œ**uvre |** Difficile

**Intensité |** Forte

**Description |** Certains systèmes d'exploitation demandent moins de puissance et vous permettent donc d'utiliser vos équipements plus longtemps, repoussant alors leur obsolescence.

**Outil |** Linux, [Android Go edition](https://www.android.com/versions/go-edition/), etc.

**Info |** Linux est un système d'exploitation libre et gratuit, qui est souvent bien moins exigeant en termes de performances matérielles (selon les versions, mais vrai pour la grande majorité des cas). Son installation nécessitera tout de même des compétences en informatique : faites-vous aider !

#### Outil

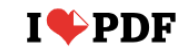

**FUSIONNER PDF DIVISER PDF**  **COMPRESSER PDF** CONVERTIR PDF  $\blacktriangledown$ 

TOUS LES OUTILS PDF ▼

⊡

Se connecter S'inscrire

 $\equiv$ 

#### Tous les outils nécessaires pour travailler sur vos PDF, en un seul endroit

Tous les outils dont vous avez besoin pour utiliser les PDF, à portée de main. Ils sont tous 100% GRATUITS et simples d'utilisation ! Fusionnez, divisez, compressez, convertissez, faites pivoter, déverrouillez et ajoutez un filigrane à vos PDF en seulement quelques clics.

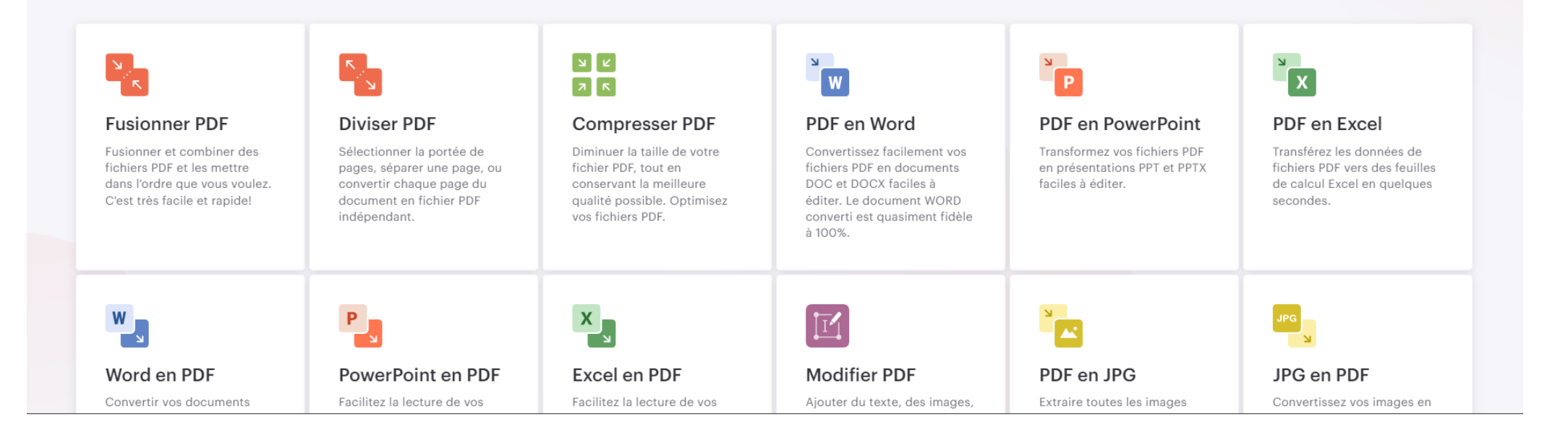

https://www.ilovepdf.com/fr

#### Outil

#### **I PIMG**

**COMPRESSER IMAGE REDIMENSIONNER IMAGE RECADRER IMAGE CONVERTIR EN JPG ÉDITEUR DE PHOTOS** PLUS D'OUTILS V

#### Tous les outils dont vous rêviez pour éditer vos nombreuses images

Votre éditeur de photo en ligne est là et restera toujours gratuit !

#### ່⊻ ∫ ⊭ົ  $\pi$   $\pi$

#### **Compresser IMAGE**

Compressez en JPG, PNG, SVG ou GIF en économisant du stockage et sans aucune perte de qualité.

#### $\mathbb{R}$ 凤

#### **Redimensionner IMAGE**

Définissez les dimensions souhaitées, en pourcentage ou en pixels, et redimensionnez vos images JPG, PNG, SVG et GIF.

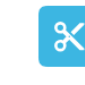

#### **Recadrer IMAGE**

Recadrez vos JPG, PNG, et GIFs en toute simplicité. Sélectionnez "pixels" pour définir un rectangle ou utilisez notre éditeur visuel.

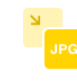

Σ

#### Convertir en JPG

Transformez les images PNG, GIF, TIF, PSD, SVG, WEBP, HEIC, ou RAW en JPG en masse et facilement.

Nouveau!

 $\equiv$ 

**S'inscrire** 

Se connecter

#### Convertir depuis JPG

Convertissez des images JPG en PNG ou GIF. Sélectionnez plusieurs JPG pour créer un GIF animé !

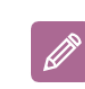

#### Éditeur de photos

Pimentez vos images avec du texte, des effets, des cadres ou des stickers. Des outils d'édition simples pour vos besoins en termes d'images.

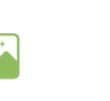

#### Améliorer l'image

Agrandissez vos photos sans sacrifier la qualité visuelle. Augmentez facilement la taille de vos images JPG et PNG en conservant le même niveau de résolution.

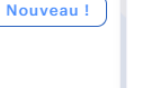

#### Supprimer l'arrière-plan

Supprimez rapidement les images d'arrière-plan avec précision. Détectez les objets en un instant et éliminez facilement les arrière-plans.

https://www.iloveimg.com/fr

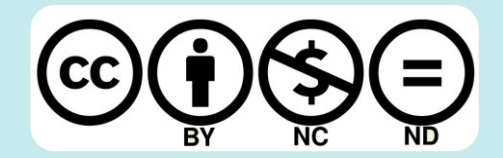

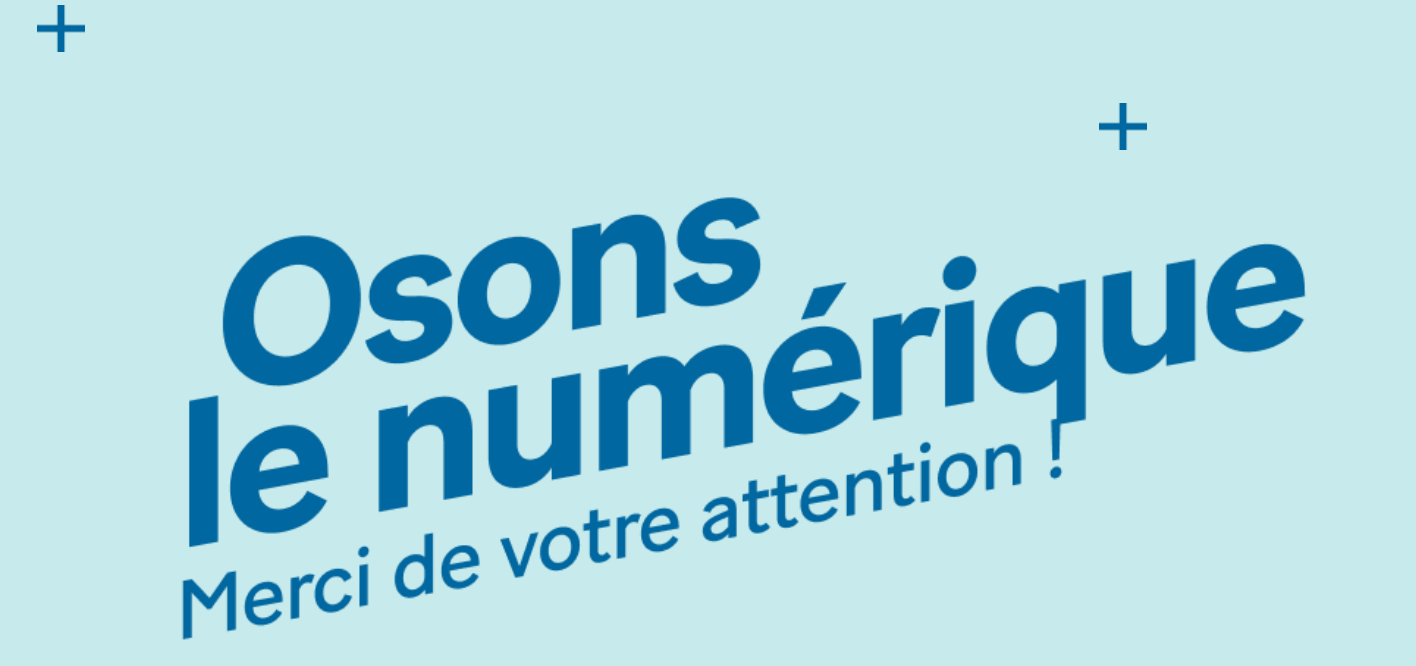

╋

**Belgian Institute for Sustainable IT**

[contact@isit](mailto:contact@isit-be.org) -be.org

[https://isit](https://isit-be.org/) -be.org/

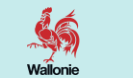

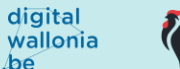

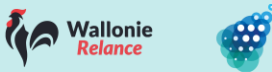

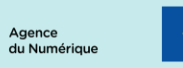

l'Union européenne

**osonslenumérique.be**

╋